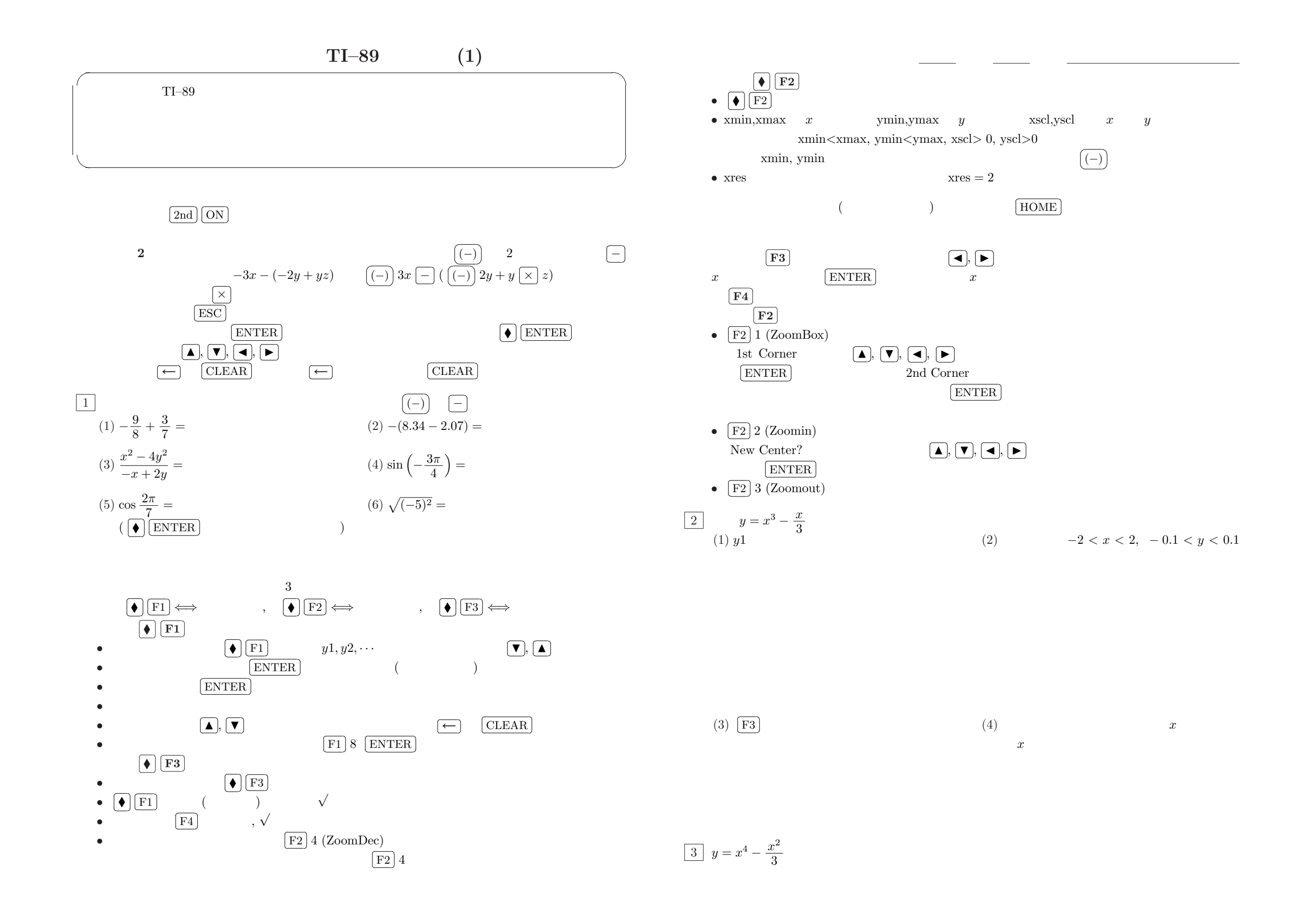

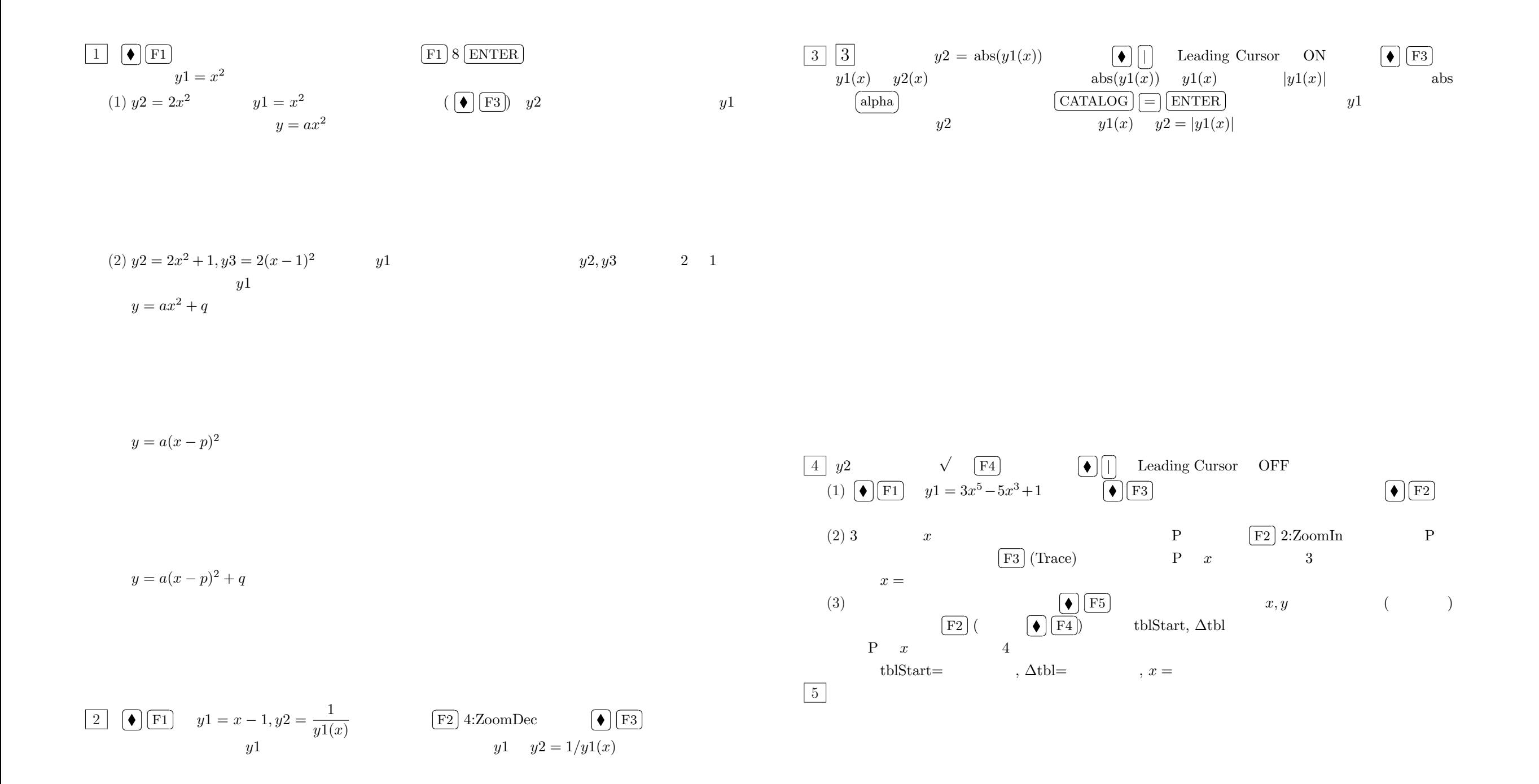

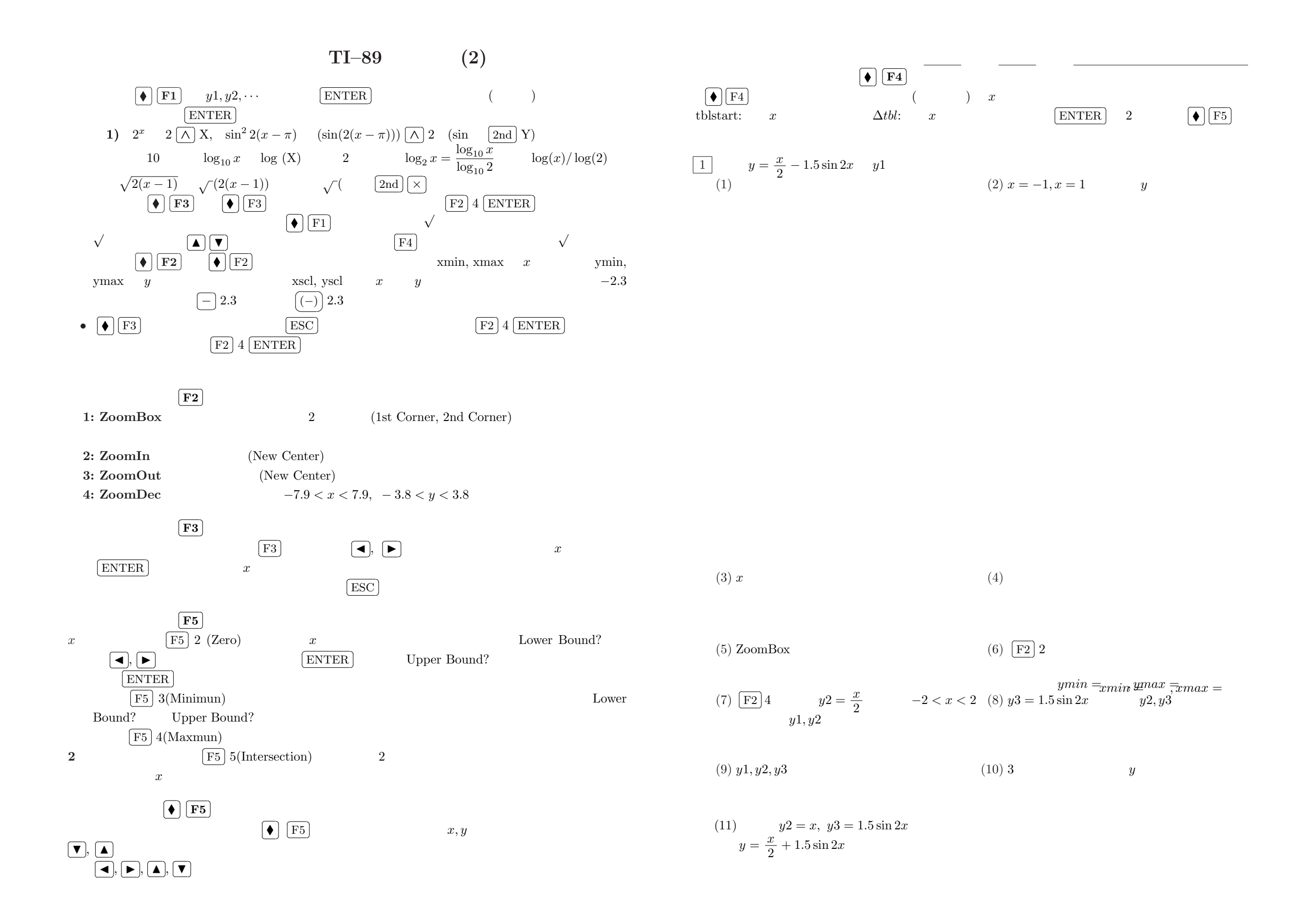

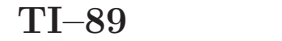

**∶** 

✄✂  $\blacktriangleleft$  $\overline{a}$  $\blacktriangleright$ 

 $\boldsymbol{x}$ 

 $\frac{1}{2}$ 

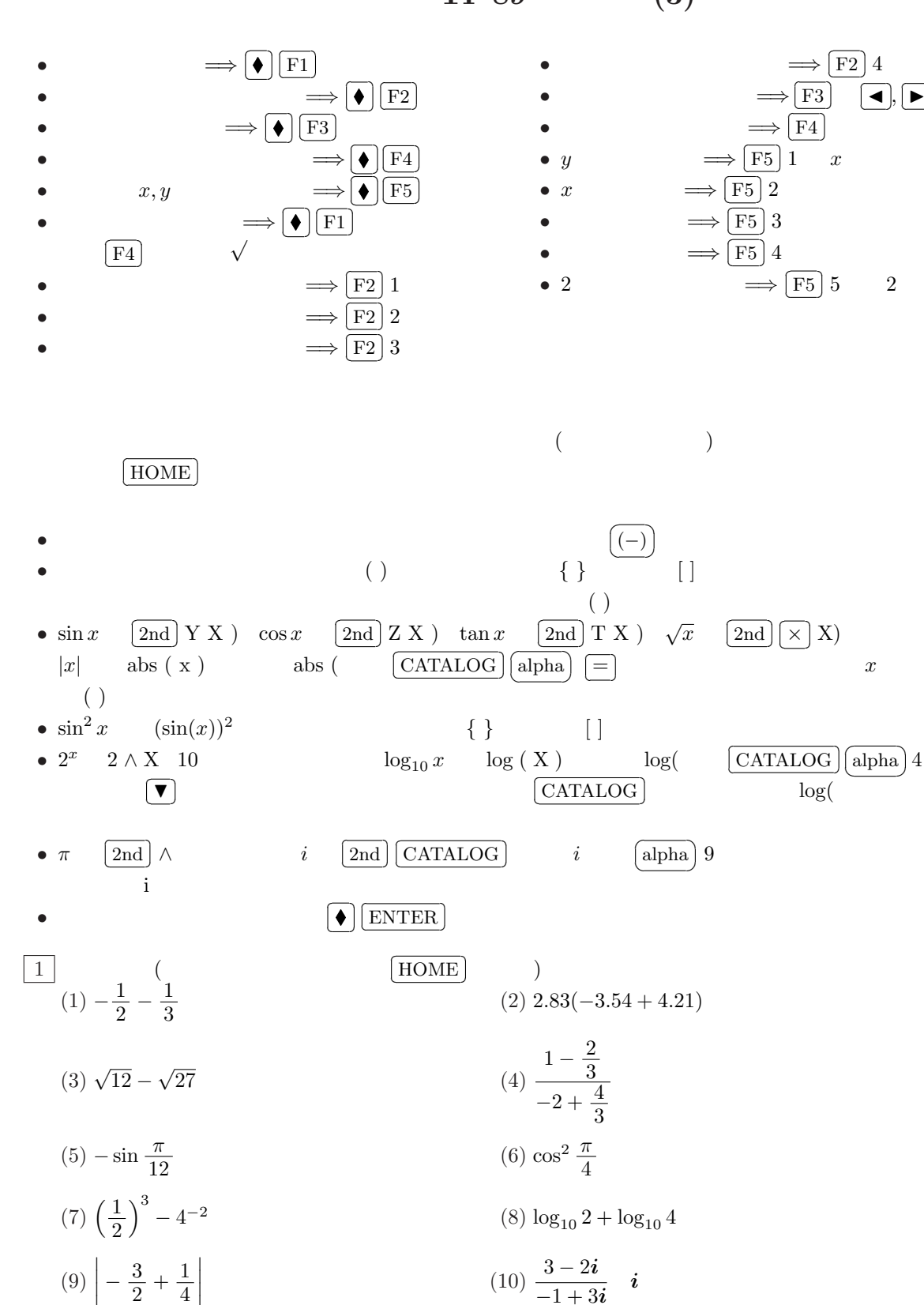

 $\frac{3}{-1+3i}$  i

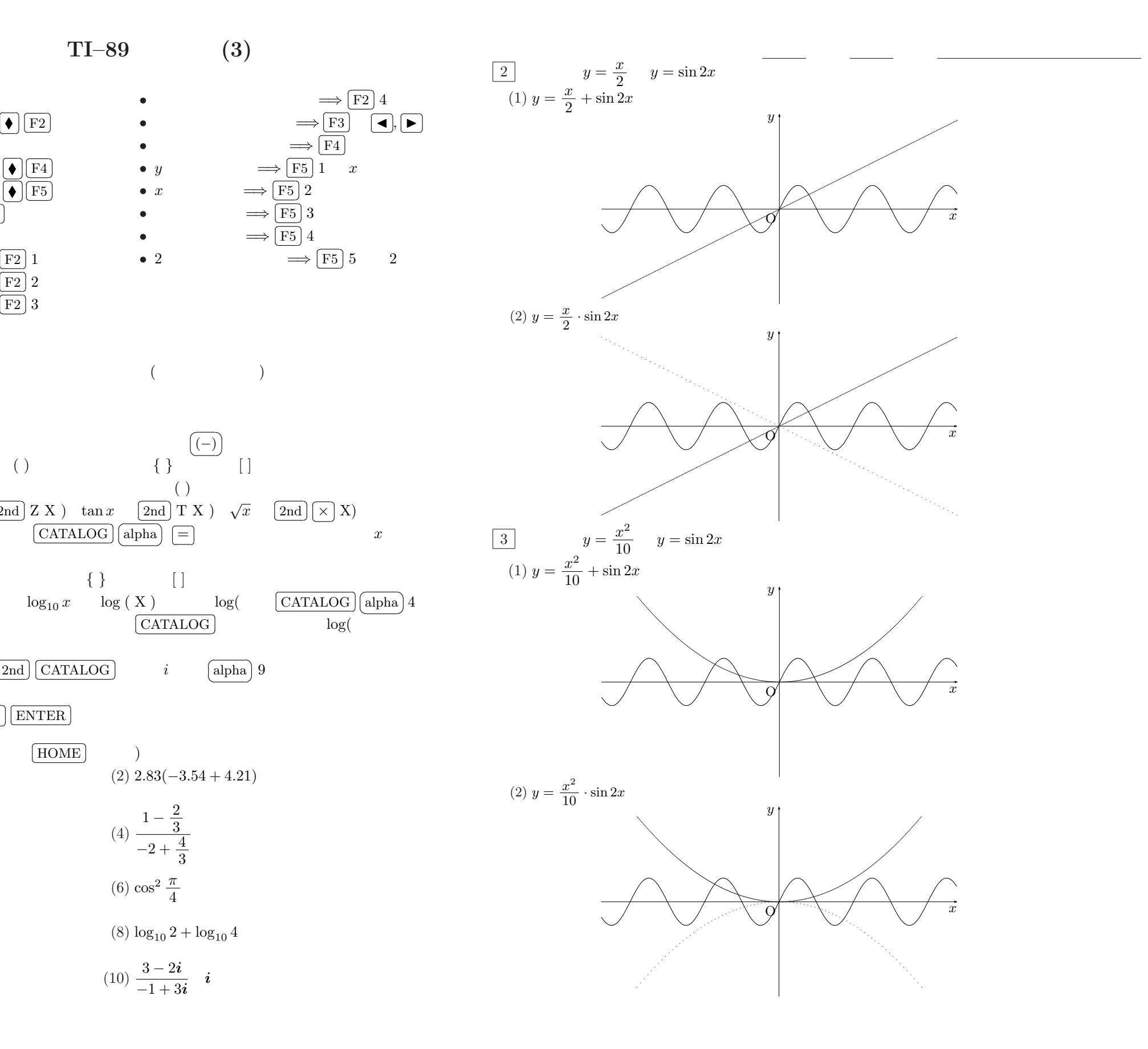

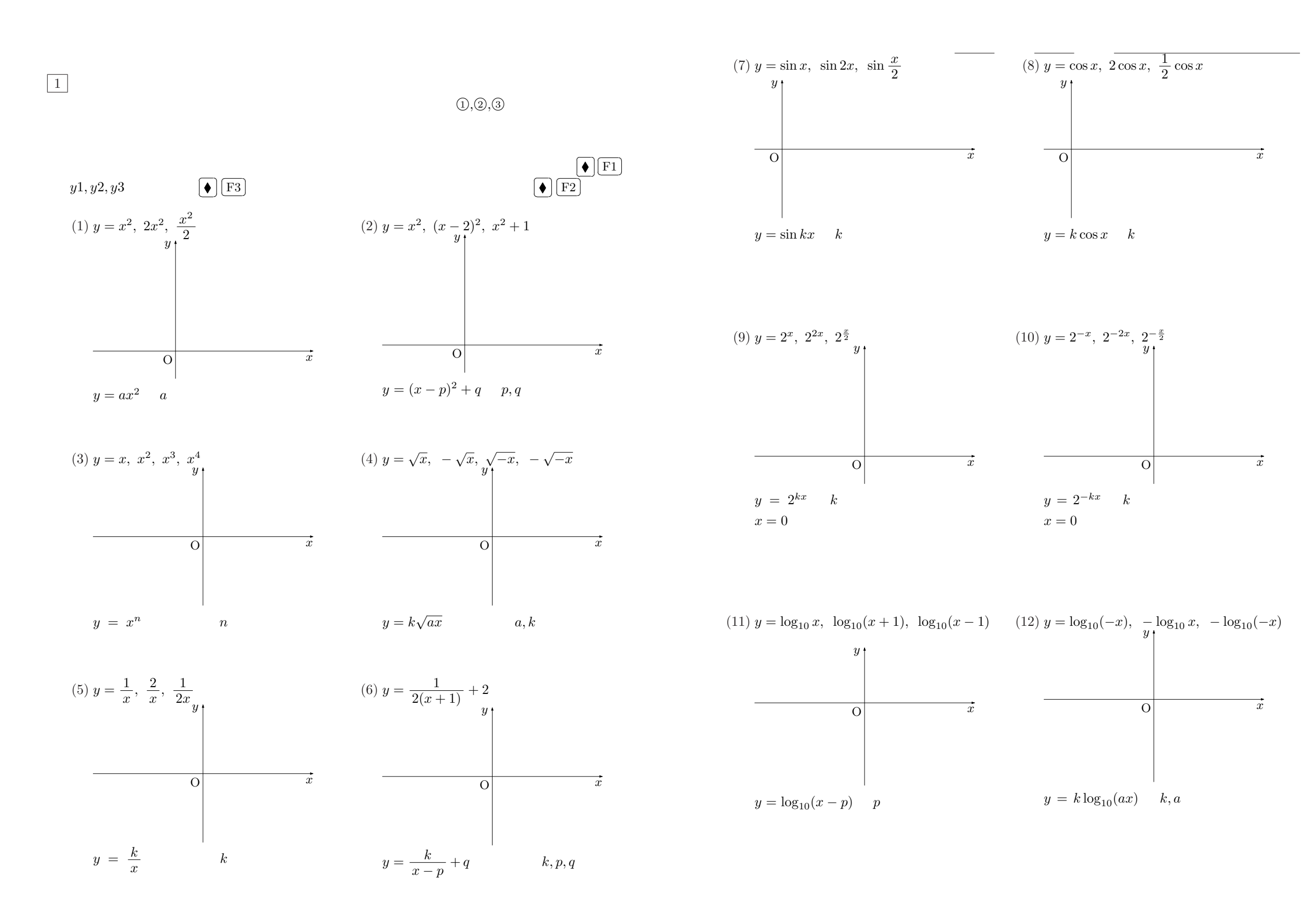

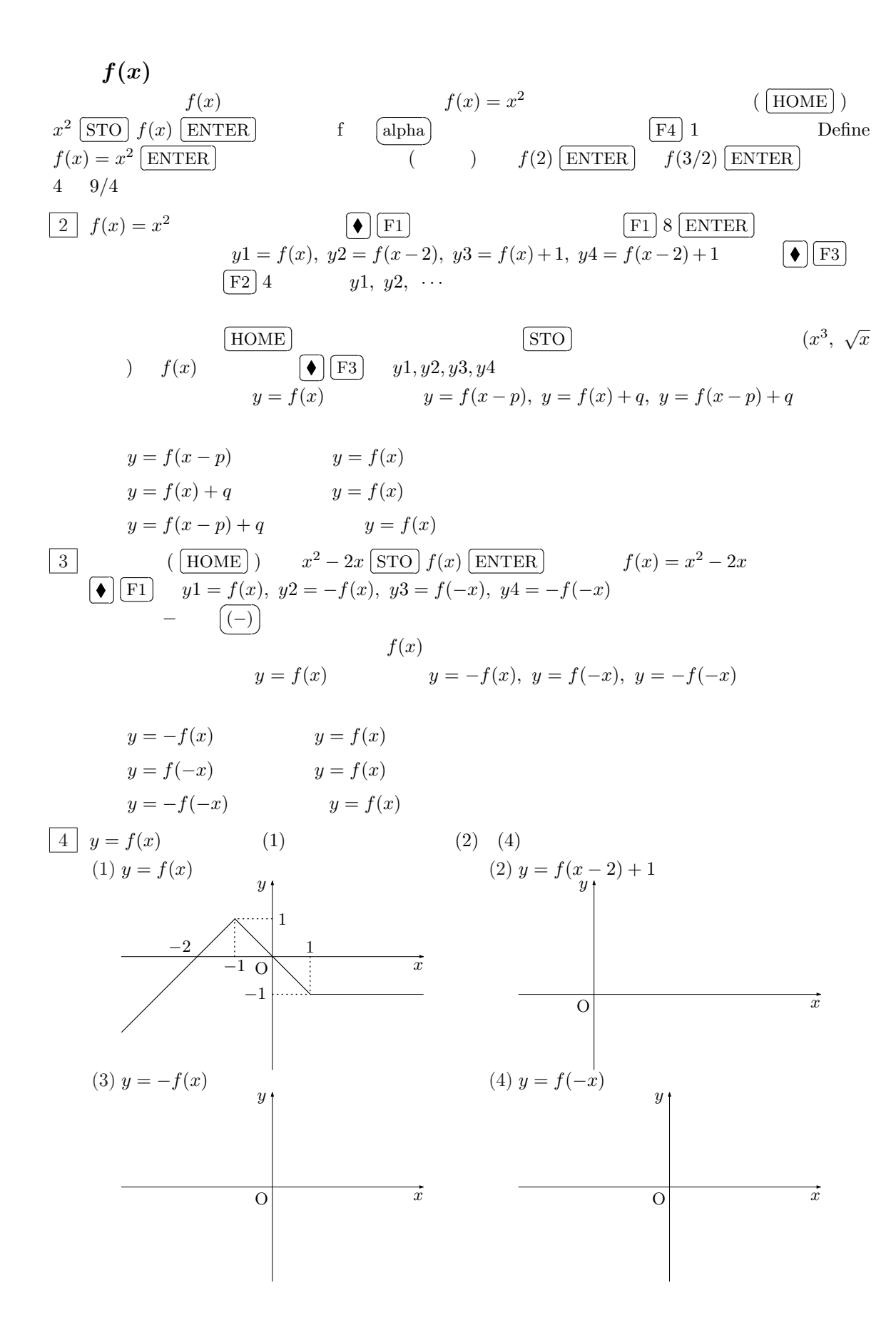

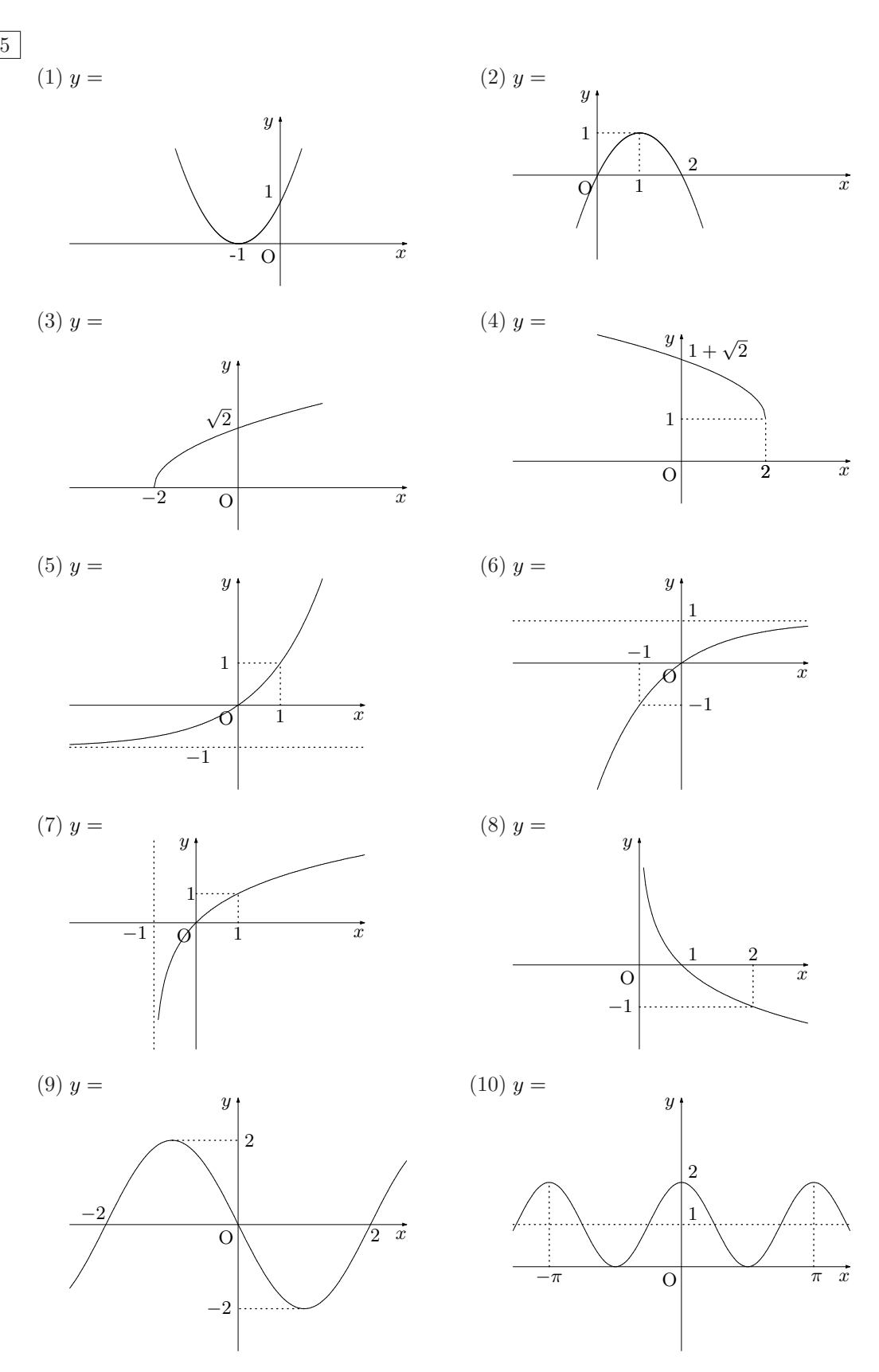

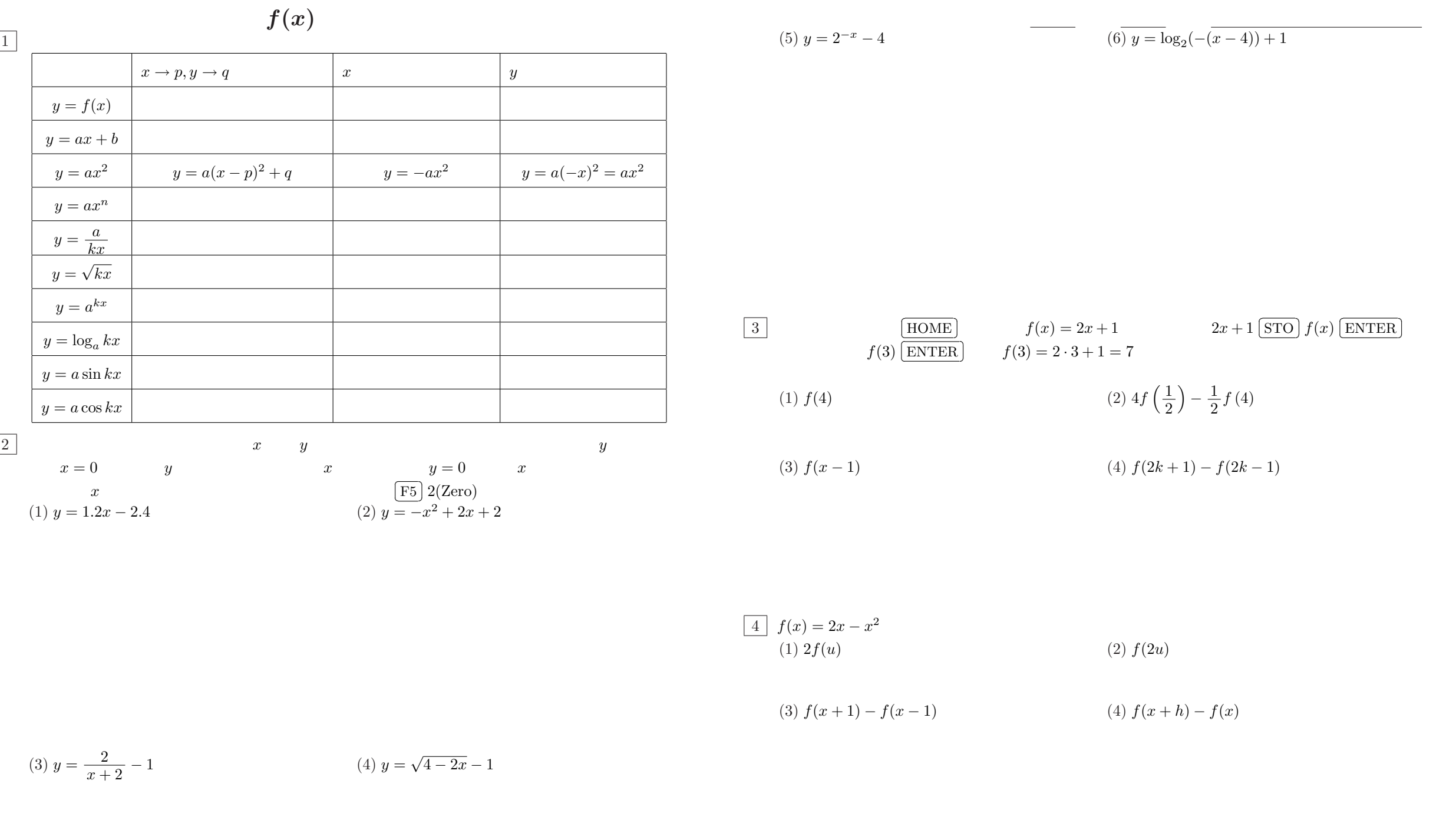

(5)  $f(f(x))$ 

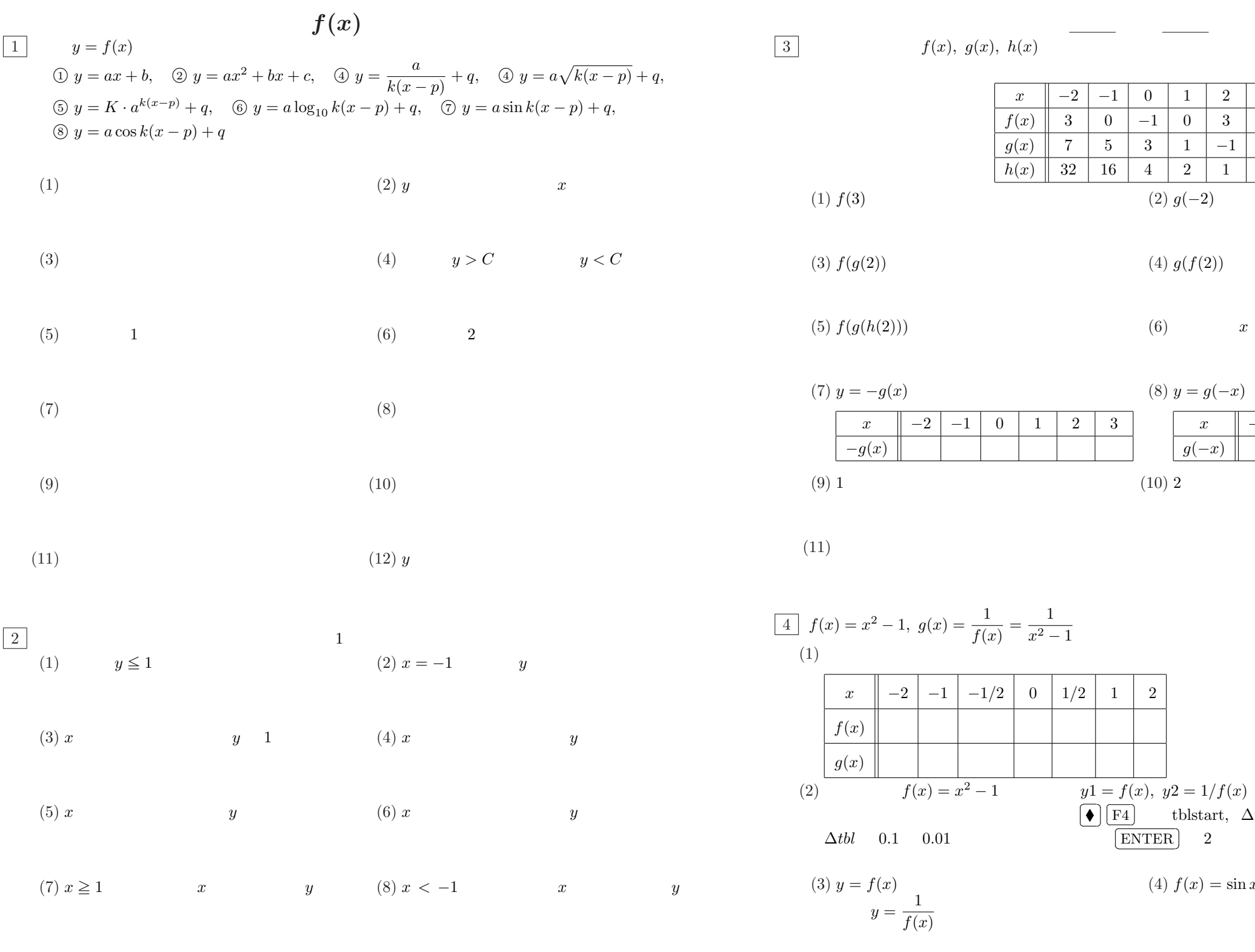

(9)  $x = 2$  (10)  $y = -1$ 

 $\boxed{3}$   $f(x), g(x), h(x)$ 

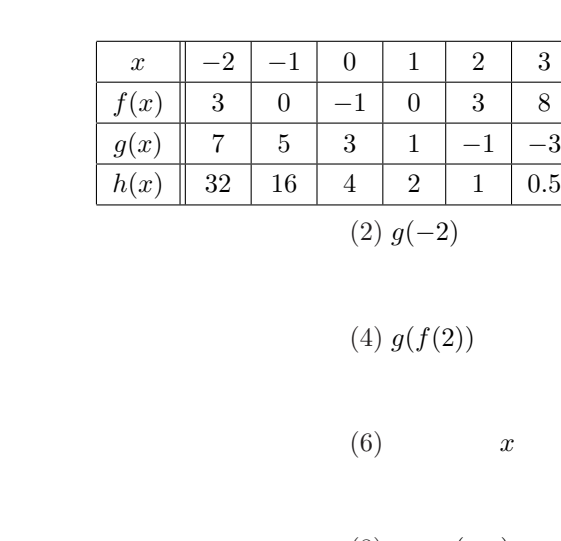

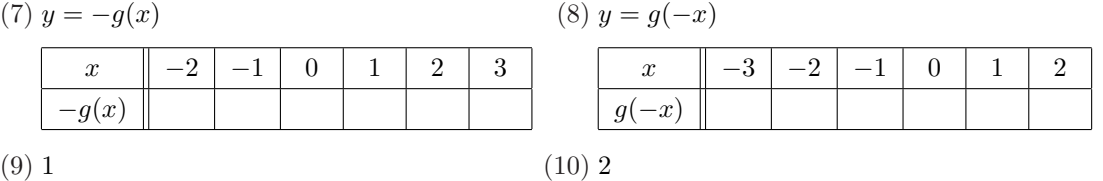

 $(11)$ 

(1)  $f(3)$ 

(3)  $f(g(2))$ 

(5)  $f(g(h(2)))$ 

(7)  $y = -g(x)$ 

 $-g(x)$ 

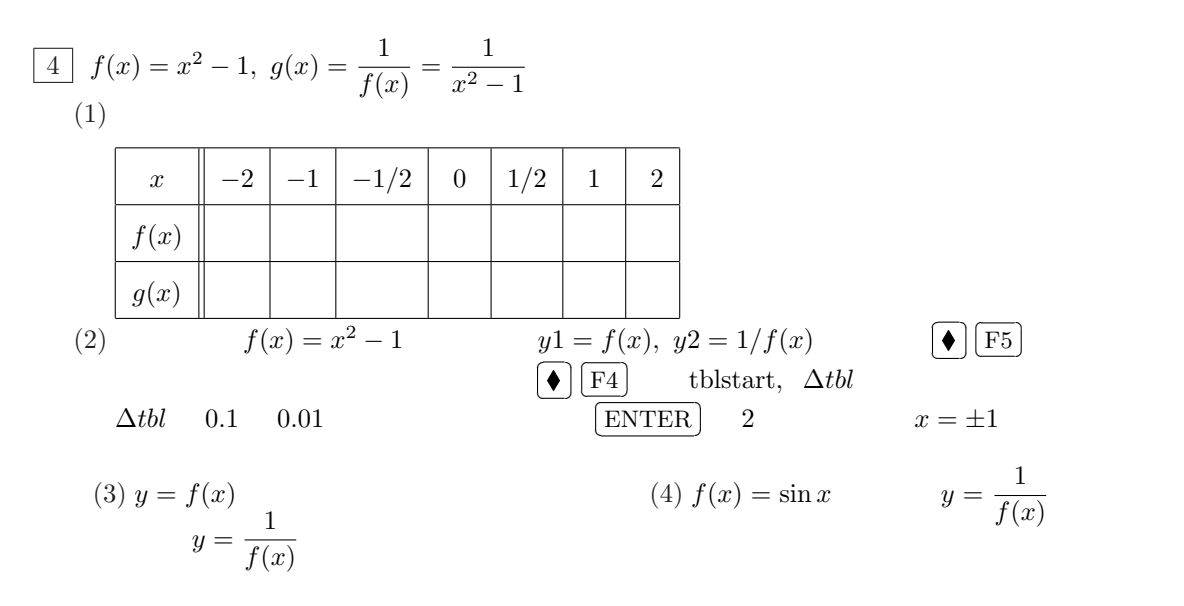

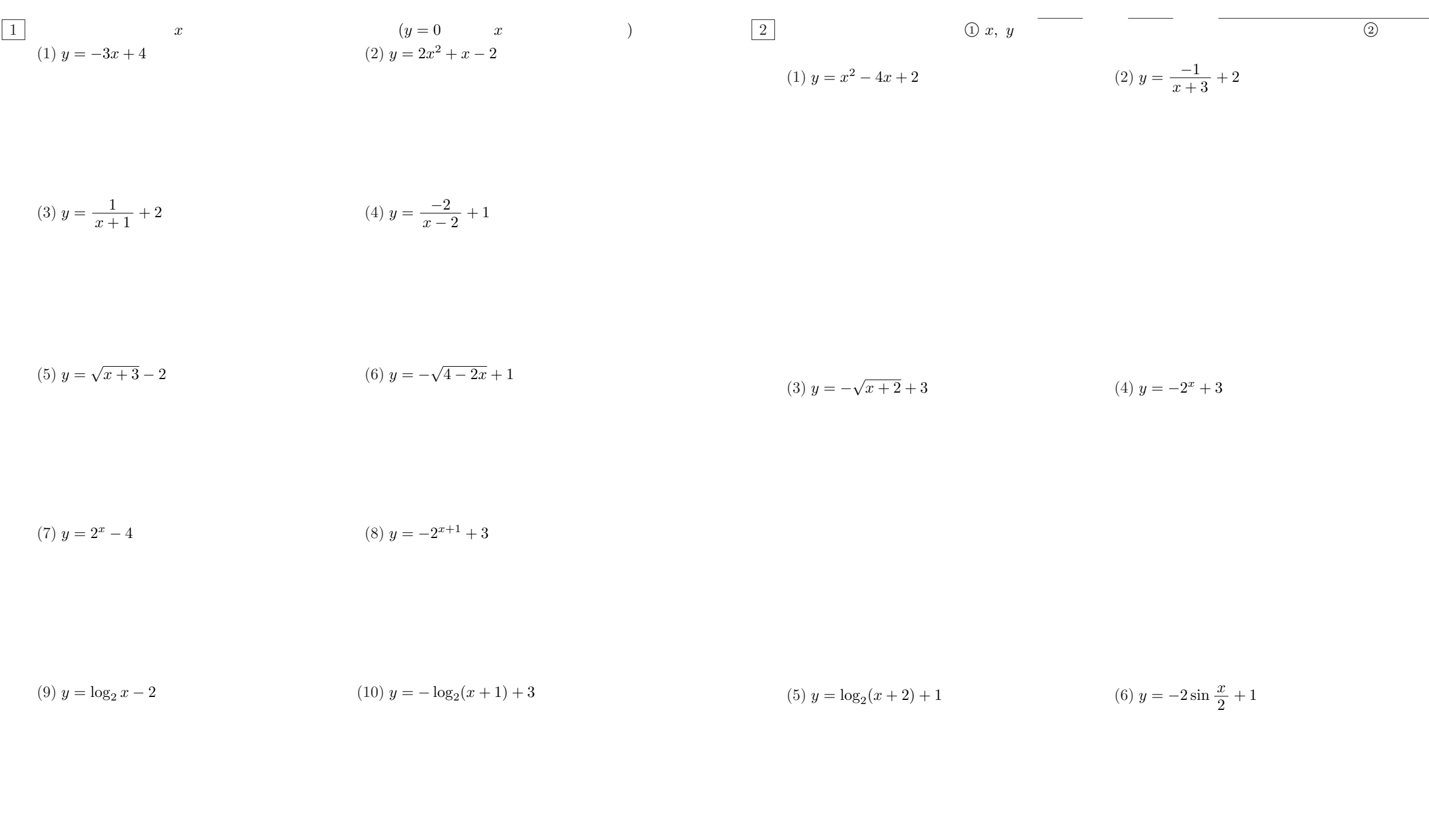

(11)  $y = 2\sin x - 1$  (12)  $y = -2\cos 2x + 1$ 

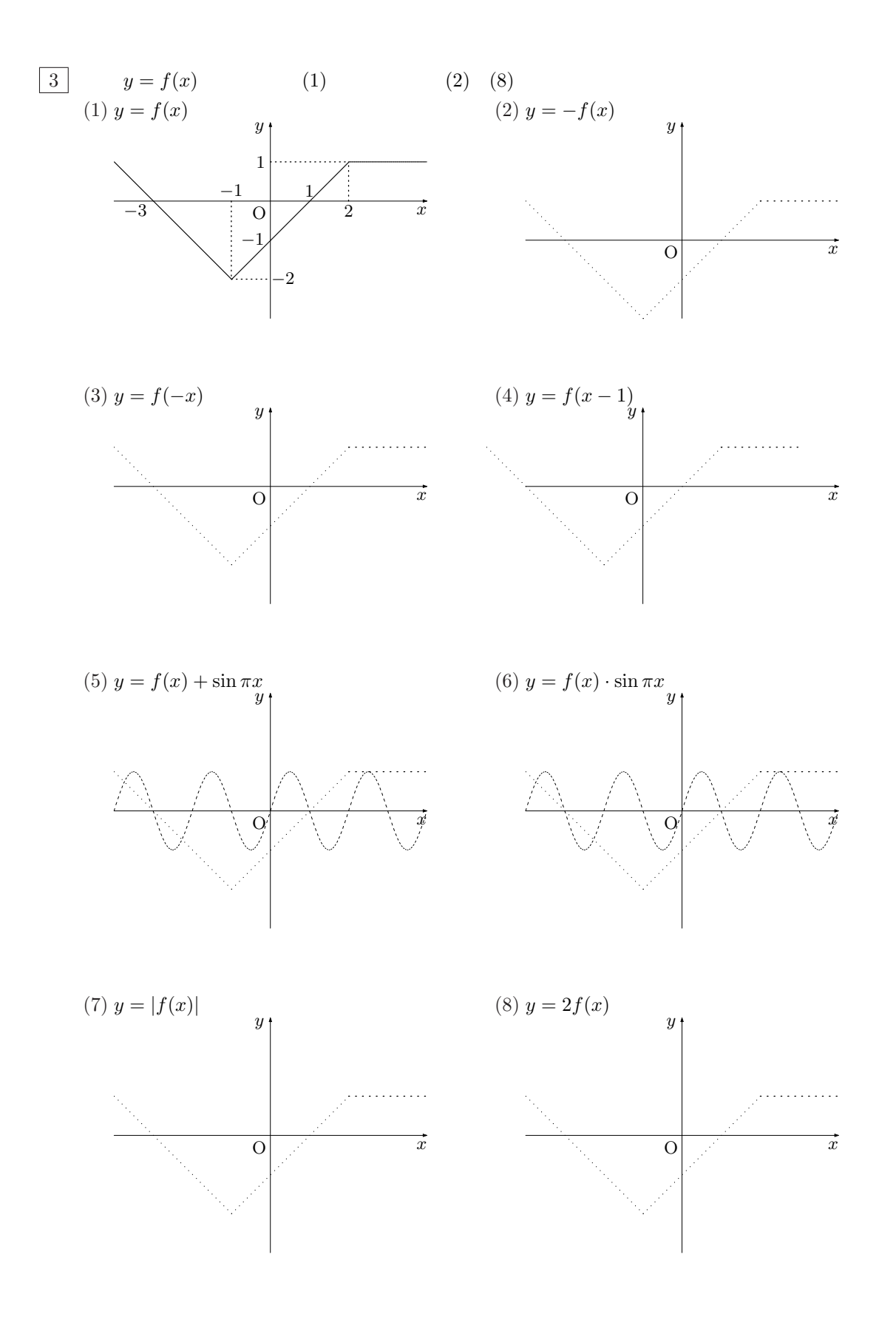

$$
\begin{array}{c|cccc}\n\overline{4} & f(x) & f(x) & x \\
\hline\n1 & f(x) & \frac{x}{x^2 + 1} & f(-x + 1) & f(-x + 1) = \frac{-x + 1}{(-x + 1)^2 + 1} = \frac{-x + 1}{x^2 - 2x + 2} \\
f(x) & & & & & \\
\end{array}
$$
\n
$$
(1) \ f(x) = -3x + 2 \qquad f(h) + f(1 - h) \qquad (2) \ f(x) = 1 - x^2 \qquad f(1 + h) - f(1 - h)
$$

(3) 
$$
f(x) = \frac{x}{x+1}
$$
  $f\left(\frac{1}{x}\right)$  (4)  $f(x) = \sqrt{2-x}$   $f(2-x)$ 

$$
\begin{array}{ccc}\n\overline{5} & y = -2(x+2)^2 + 3 & y = 2x^2 & x & (y = -2x^2) \\
x & -2 & y & 3 & (y = -2x^2) \\
(1) & y = -\frac{2}{x-3} + 1 & (y = \frac{2}{x}) & (2) & y = \frac{2}{2-x} - 3 & (y = \frac{2}{x})\n\end{array}
$$

(3) 
$$
y = \sqrt{2x + 4} - 1
$$
  $(y = \sqrt{2x})$  (4)  $y = -\sqrt{6 - 2x} + 4$   $(y = \sqrt{2x})$ 

(5) 
$$
y = -2^x + 3
$$
  $(y = 2^x)$  (6)  $y = \log_2(2 - x) + 3$   $(y = \log_2 x)$ 

6 次の関数のグラフを、括弧内に指定された軸 (または点) に関して対称移動して、それを、さらに x 軸方向に 2 y 軸方向に 3 だけ平行移動すると、どのような関数のグラフになるか。 (1) y = 2x + 1 (x ) (2) y = −(x − 1)<sup>2</sup>

) 
$$
(2) \ y = -(x-1)^2 \qquad (y \quad)
$$

(3) 
$$
y = \sqrt{1-x}
$$
 (4)  $y = \frac{2}{x+2} + 1$  (7)

(5)  $y = -2^{x+1}$ (x ) (6) y =  $\log_2 x - 1$  (y )

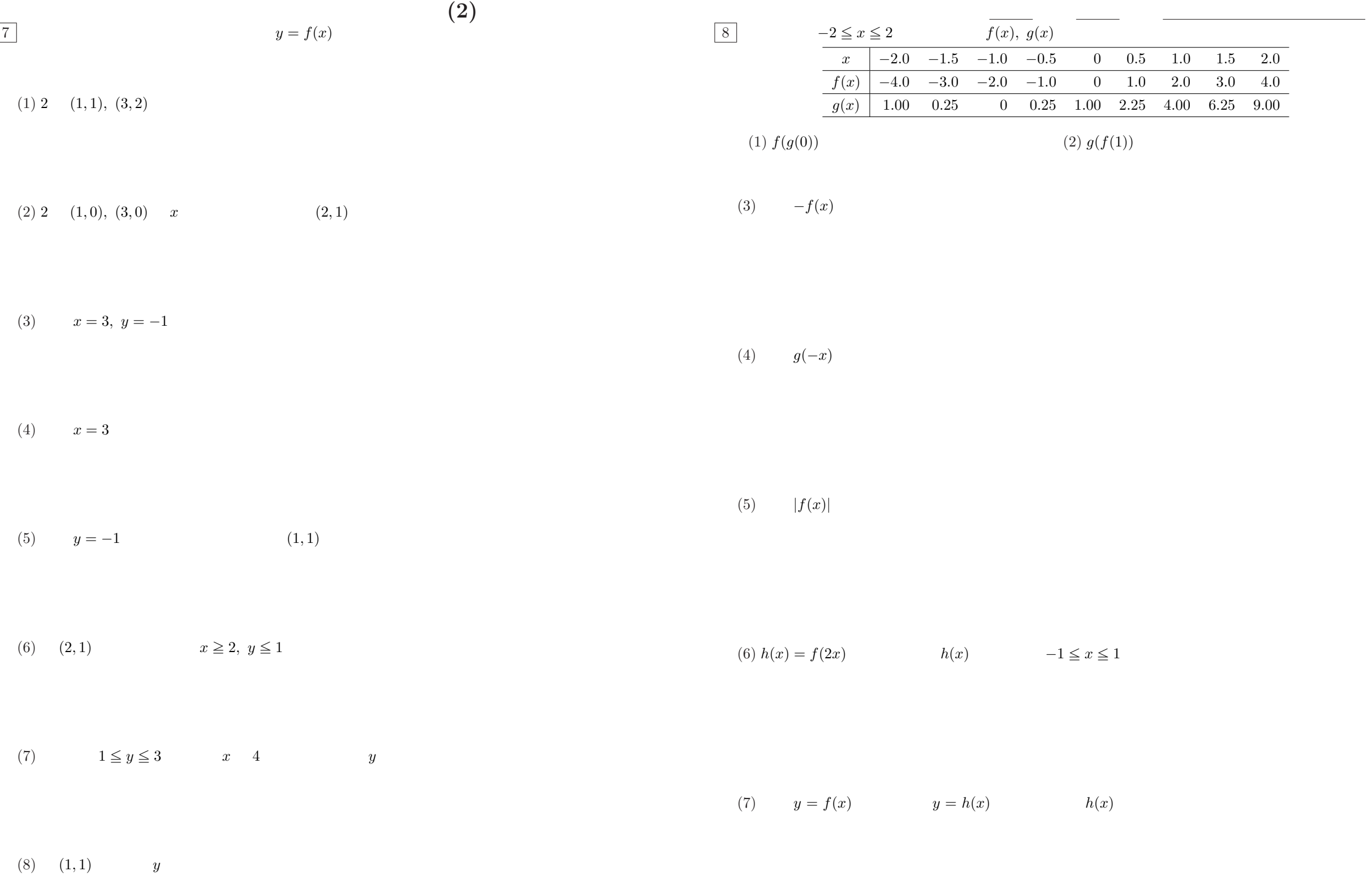

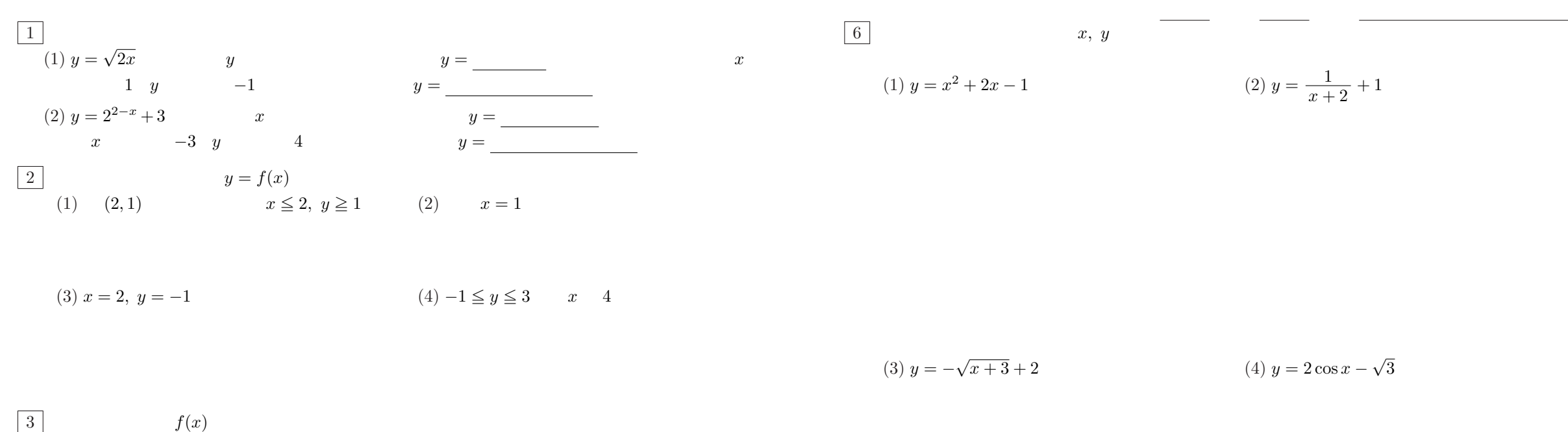

(1)  $f(x) = x^2 - 2x$   $f(x+h) - f(x-h)$  (2)  $f(x) = \frac{x}{x-1}$  *f*  $\left(\frac{1}{x+1}\right)$ 

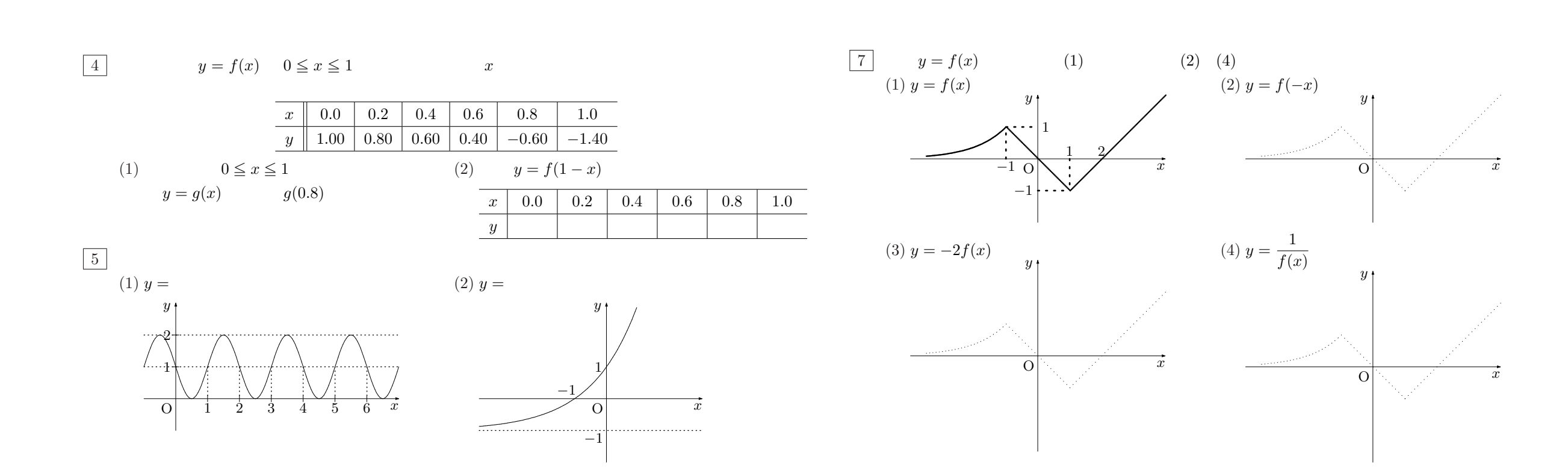